1. Übersicht: Einführung - 2. Die Kornshell im Detail - 3. Grundlagen der Programmierung

#### 1. Übersicht und Einführung

- 1.1 Die Shell allgemein
- 1.2 Die korn-Shell
- 1.3 Der Weg zum ersten Skript
- 1.4 Nutzen und Grenzen von Skripten

#### 2. Die korn-Shell im Detail

- 2.1 Prompts
- 2.2 History
- 2.3 Variablen und Datentypen
- 2.4 Umgebungsvariablen
- 2.5 Parameter

#### 3. Grundlagen der Programmierung

- 3.1 Einfache Ein- und Ausgabe
- 3.2 Steuerstrukturen und logische Operatoren
- 3.3 Bedingte Anweisungen
- 3.4 Schleifen

1. Übersicht: Die korn-Shell - 2. Die Kornshell im Detail - 3.Grundlagen der Programmierung

- Schnittstelle zwischen Nutzer und Betriebssystem
- Unterschieden wird zwischen Grafischen Benutzeroberflächen(GUI) und Zeichen Orientierten Benutzerschnittstelle (TUI)

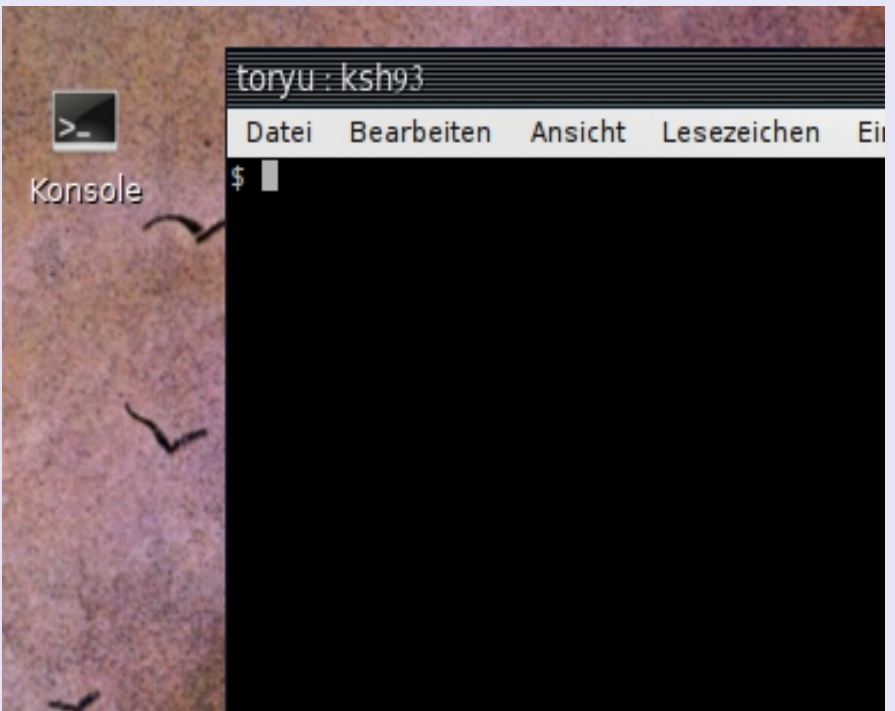

• Shell als Commandline Interpreter der ein Commandline Interface zur Verfügung stellt

Einführung in Shellskripte mit d. korn-Shell Franke, Robert 13.08.2012 2

1. Übersicht: Die korn-Shell - 2. Die Kornshell im Detail - 3.Grundlagen der Programmierung

- Seit 1982 für Unix System V verfügbar
- direkte Weiterentwicklung der Burne Shell
- unter CPL frei Verfügbar und für viele Systeme portiert
- Shell Language Standard (IEEE Posix 1003.2) Konform

1. Übersicht: Der Weg zum ersten Skript - 2. Die Kornshell im Detail - 3.Grundlagen der Programmierung

• Handwerkszeug sind ein Texteditor und die korn-Shell selbst

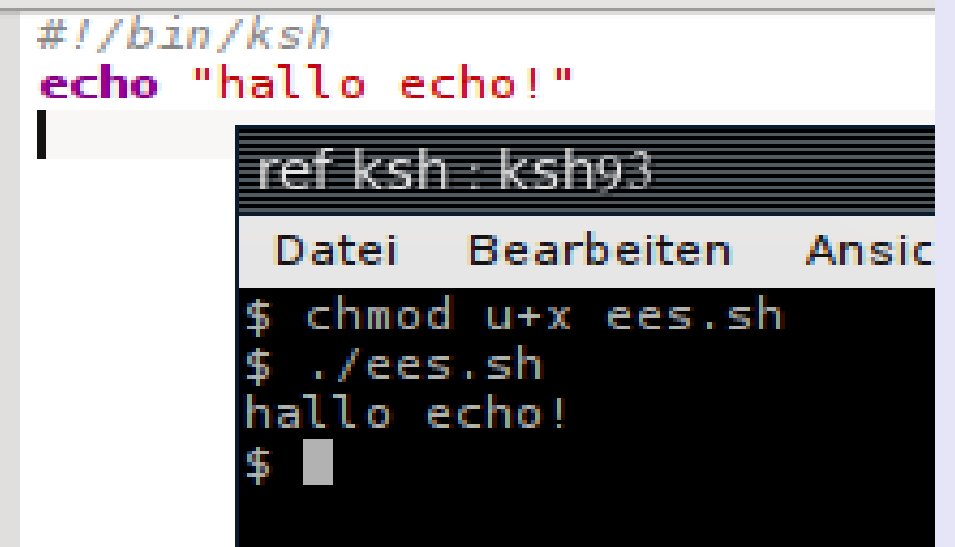

- *shebang* Zeile zur Angabe des intepretierenden Programmes
- Ausführungsberechtigung muss erteilt werden
- Start mit ./scriptname.sh

1. Übersicht: Nutzen und Grenzen - 2. Die Kornshell im Detail - 3.Grundlagen der Programmierung

- vereinfachen und automatisieren Aufgaben
- Verbinden bestehende Komponenten um Anwendungen zu erstellen
- Stellen einfach Kontroll- und Datenspeicherstrukturen zur Verfügung

1. Übersicht - 2. Die Kornshell im Detail: Prompts - 3.Grundlagen der Programmierung

- dient zur Statusausgabe
- ksh zeigt beim Start nur als was wir Eingeloggt sind:
	- *# = root*
	- *\$ = Standard-User*

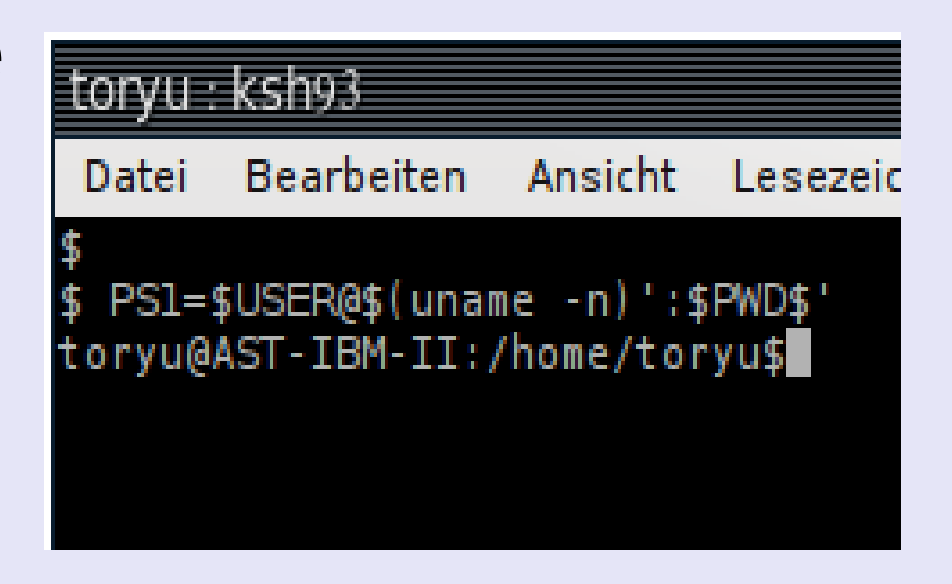

- Prompt Definition erfolgt über die Variablen PS1 bis PS4
- Bsp: *PS1=\$USER@\$(uname -n)':\$PWD: ' export PS1*

1. Übersicht - 2. Die Kornshell im Detail: History - 3.Grundlagen der Programmierung

- Wiederbenutzung von Befehlen
- *history-*Befehl zeigt nummerierte Liste der letzten genutzten Befehle
- Mit *r befehlsnummer* wird der gewünschte Befehl erneut ausgeführt
- Befehlsspeicher ist begrenzt und kann mit *HISTSIZE=n; export HISTSIZE* verändert werden

1. Übersicht - 2. Die Kornshell im Detail: Variablen - 3.Grundlagen der Programmierung

- Variablen haben einen Datentyp(int, string, etc.)
- ksh stellt verschiedene Systemvariablen zur Verfügung (\$0..{10}, PS1..4) die über den Befehl *set* eingesehen werden können
- Initialisierung über *my\_var=ein\_wert*
- Benutzung des Inhalts mit *\$my\_var*
- Zurücksetzen mit *unset my\_var*

1. Übersicht - 2. Die Kornshell im Detail: Datentypen - 3.Grundlagen der Programmierung

- Datentypen Bestimmen den Inhalt einer Variable
- Ksh unterscheidet u. A.: integer Variablen (-i), exportierte Variablen (-/+x), readonly Variablen (-r)
- Deklaration über **typeset** Bsp: *typeset -r -Z -i n=2*

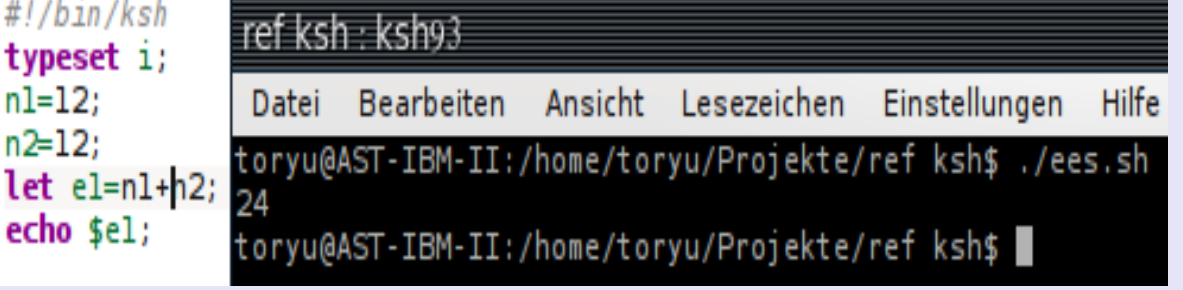

Einführung in Shellskripte mit d. korn-Shell Franke, Robert 13.08.2012 9

#### • Umgebungsvariablen müssen weder

initialisiert noch deklariert werden, ihre Inhalte können aber Überschrieben werden

Korn-Shell: Einführung in Shellscripte

1. Übersicht - 2. Die Kornshell im Detail: Datentypen - 3.Grundlagen der Programmierung

- Beispiele sind u. A .: *RANDOM, LANG, PS1*
- Viele Umgebungsvariablen sind importiert

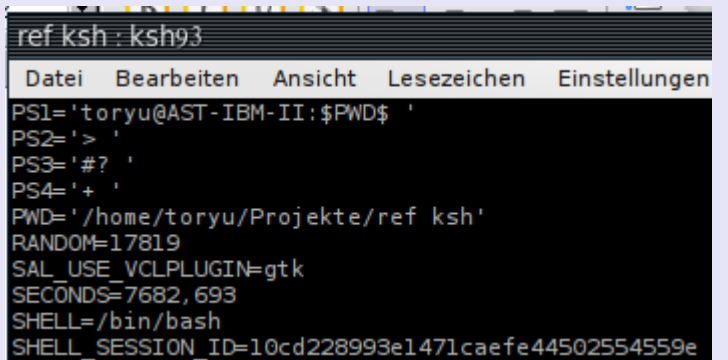

1. Übersicht - 2. Die Kornshell im Detail: Parameter - 3.Grundlagen der Programmierung

• Parameter werden beim Skriptstart übergeben und übernehmen wichtige Steuerund Wertübergabefunktionen

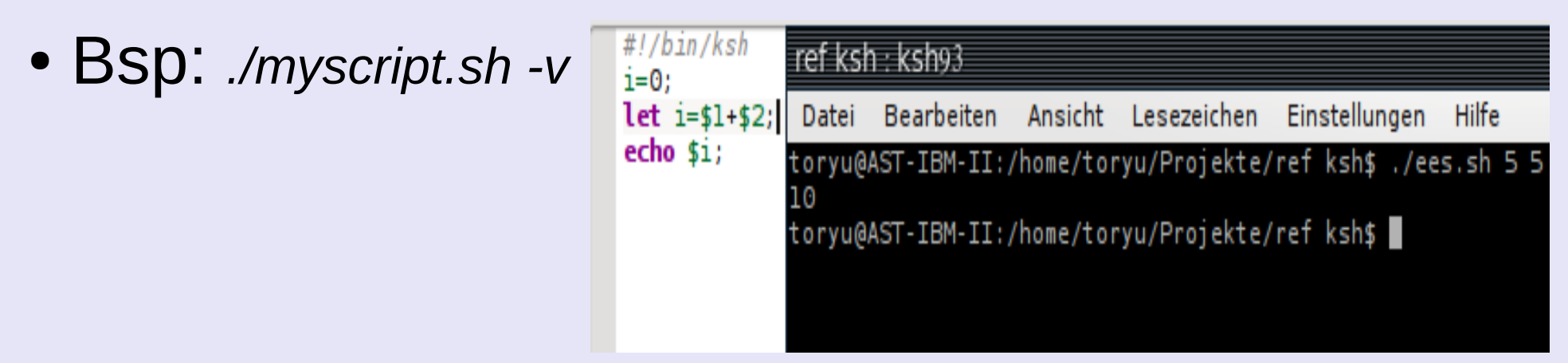

• Die Parameter werden als \$0 bis \${nn} übernommen

1. Übersicht - 2. Die Kornshell im Detail: Eingabe / Ausgabe - 3.Grundlagen der Programmierung

- Grundlage der Interaktion zwischen Programm und Benutzer
- einfache Ausgabe über *echo*
- ergänzend *print* und *printf* vorhanden
- Eingabe über *read*
- Standardmäßig erfolgt die Ausgabe auf den Bildschirm, kann aber auch umgelenkt werden

1. Übersicht - 2. Die Kornshel - 3.Grundlagen der Programmierung: Operatoren

- Generell werden mathematische, vergleichende, zuweisende und logische Operatoren
- logische und verknüpfende Operatoren sind die Grundlage von Steuer und Kontrollstrukturen

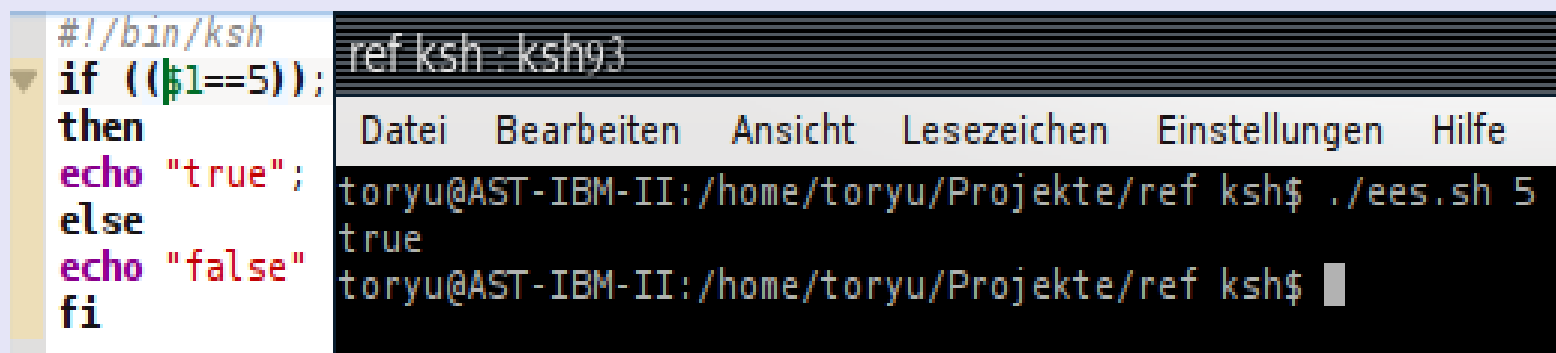

● Über *expr* und *let* lässt sich der Operator Syntax Steuern

1. Übersicht - 2. Die korn-Shel - 3.Grundlagen der Programmierung: Bedingte Anweisungen

• dienen zum erreichen Verschiedener Programmteile bei Unterschiedlichen #!/bin/ksh Bedingungen  $\overline{2}$ echo ves or no?

• Fallunterscheidung über if  $\ldots$  then  $\ldots$  elsif  $\ldots$  then  $\ldots$   $\frac{15}{18}$ else ... oder case-Konstrukt

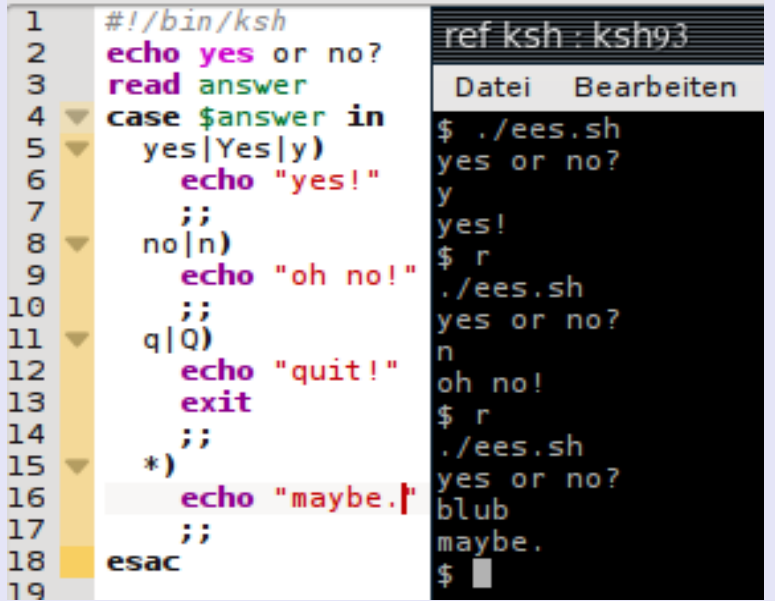

1. Übersicht - 2. Die Kornshel - 3.Grundlagen der Programmierung: Schleifen

- Unterscheidung von Kopf gesteuerten und Fuß gesteuerten Schleifen
- dienen zum wiederholten Ausführen von Befehlen bis zu einer Abbruchbedingung
- ksh bietet *while*, *until* und *for-Schleifen*

1. Übersicht - 2. Die Kornshel - 3.Grundlagen der Programmierung: while

• Syntaxbeispiel while-Schleife

```
while test -n "51'' do
     case $1 in
    (-*) echo "option: $1";;
     *) echo "Arqumente"
   esac
shift
done
```
1. Übersicht - 2. Die Kornshel - 3.Grundlagen der Programmierung: until

• Syntaxbeispiel until-Schleife

```
until [ $answer = "yes" ]];do
  print -n , please enter \Upsilon' yes\Upsilon':
  read answer
  print "
done
```
1. Übersicht - 2. Die Kornshel - 3.Grundlagen der Programmierung: for

• Syntaxbeispiel for-Schleife

```
 for var in $(ls);do
 if [[ -d $var ]];then
   echo $var is a directory 
 else
   print $var is not a directory 
  fi
done
```
1. Übersicht - 2. Die Kornshel - 3.Grundlagen der Programmierung: for

## Vielen Dank für die Aufmerksamkeit...